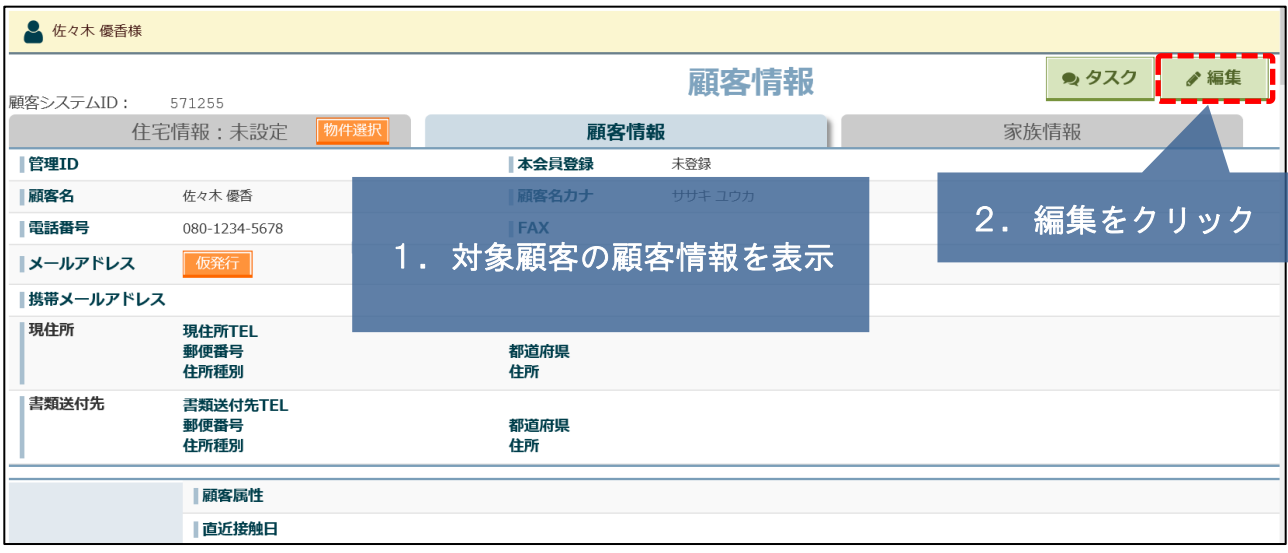

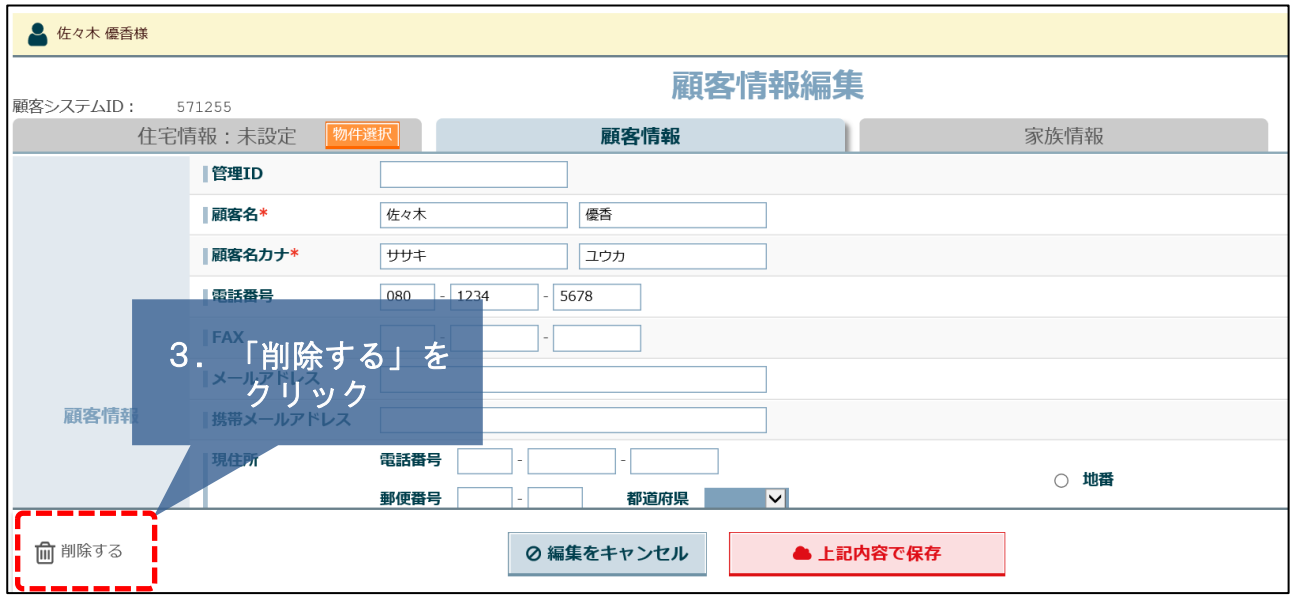

削除しました。 4.「削除しました」のメッセージが 画面上部に表示されます